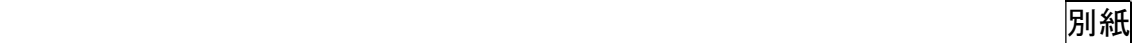

## 令和6年5月新規指定障害福祉サービス等事業者向け e-ラーニング研修 受講手順について

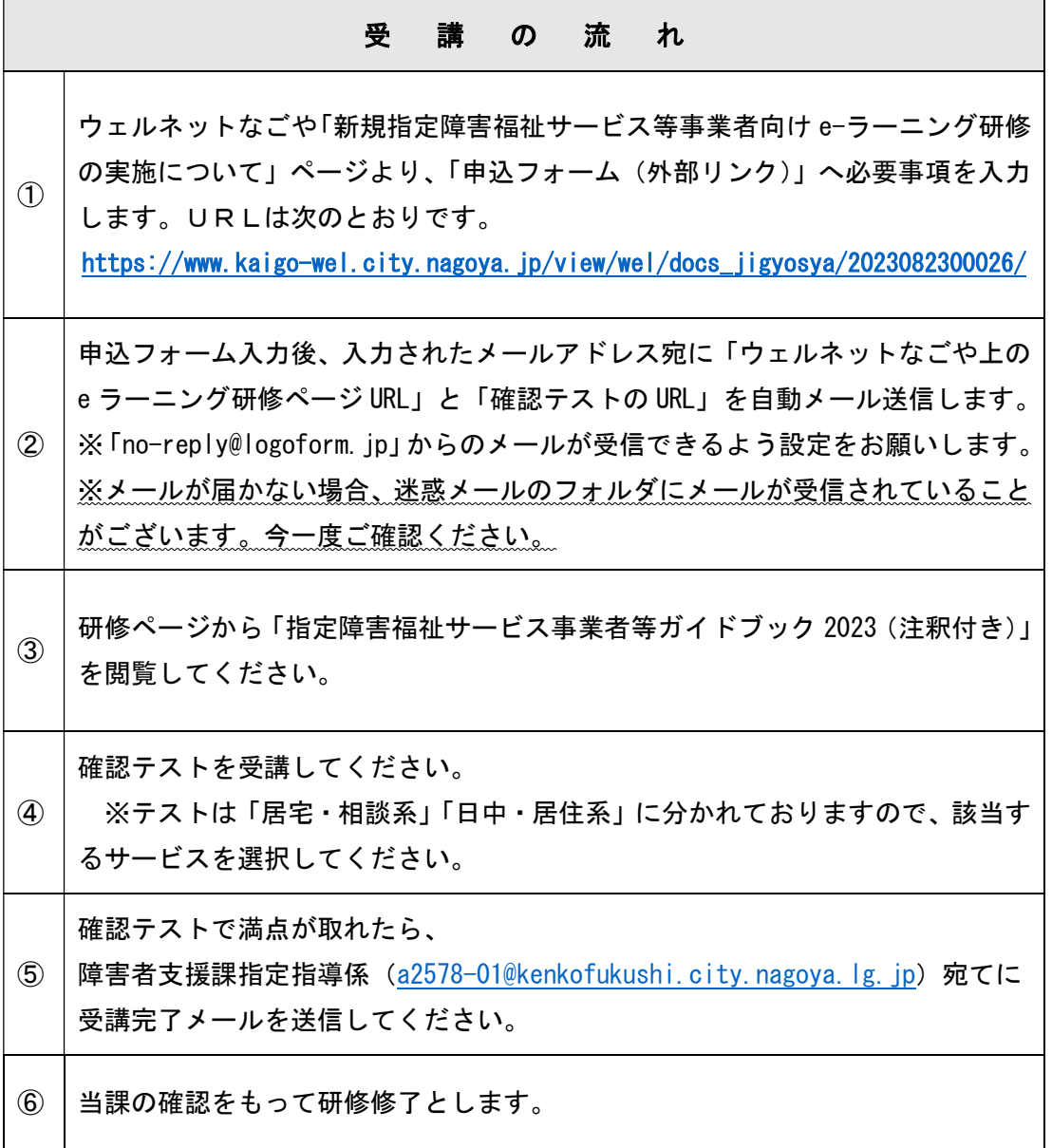

※ 書類裏面に受講の流れを示したフロー図を掲載しておりますので、ご参照ください

名古屋市健康福祉局障害者支援課指導担当 電話:052-238-0567 FAX:052-238-0578

e-mail:<u>a2578-01@kenkofukushi.city.nagoya.lg.jp</u>

的,我们也不会有什么?""我们的人,我们也不会有什么?""我们的人,我们也不会有什么?""我们的人,我们的人,我们的人,我们的人,我们的人,我们的人,我们的人,

申請から受講までの流れ

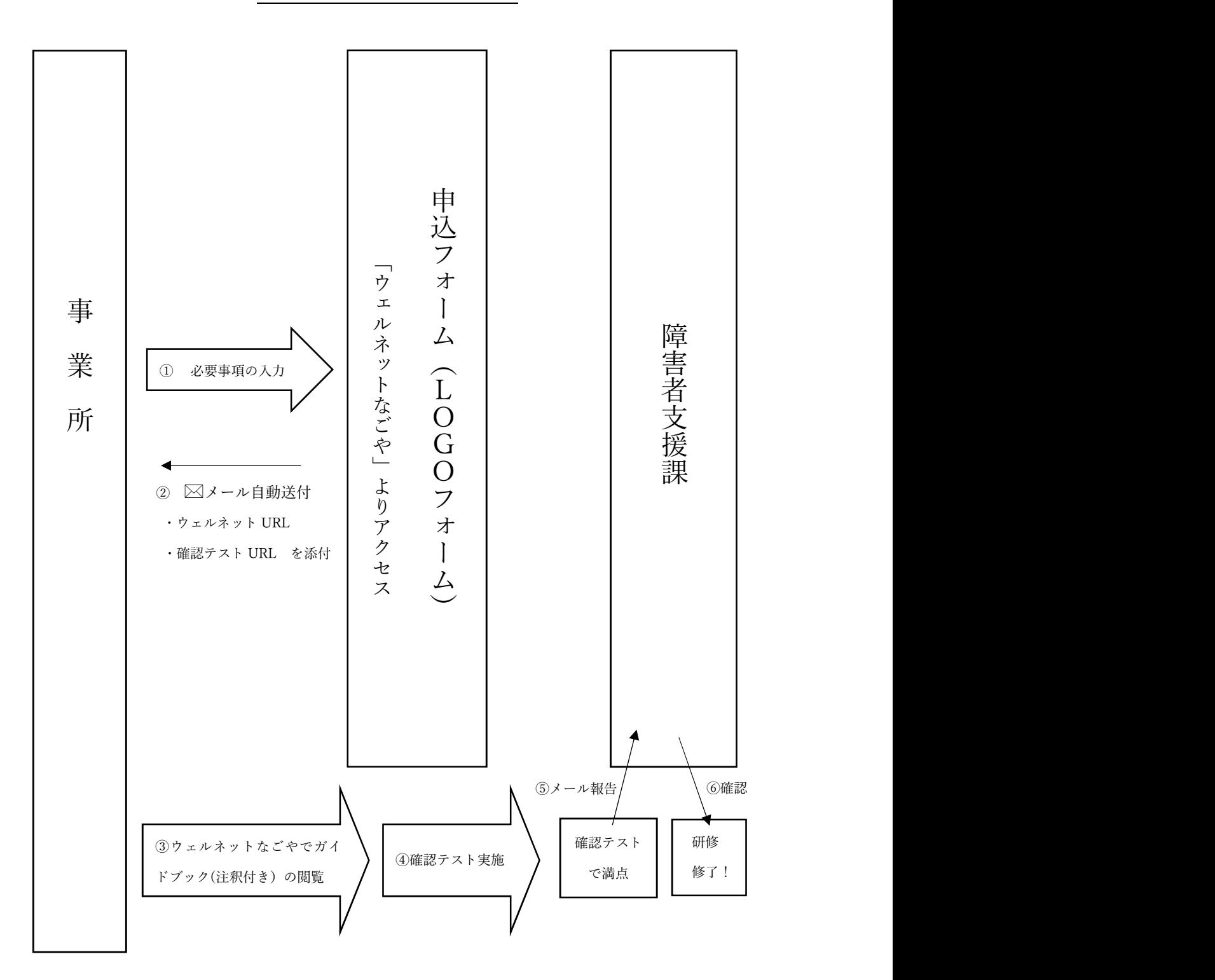